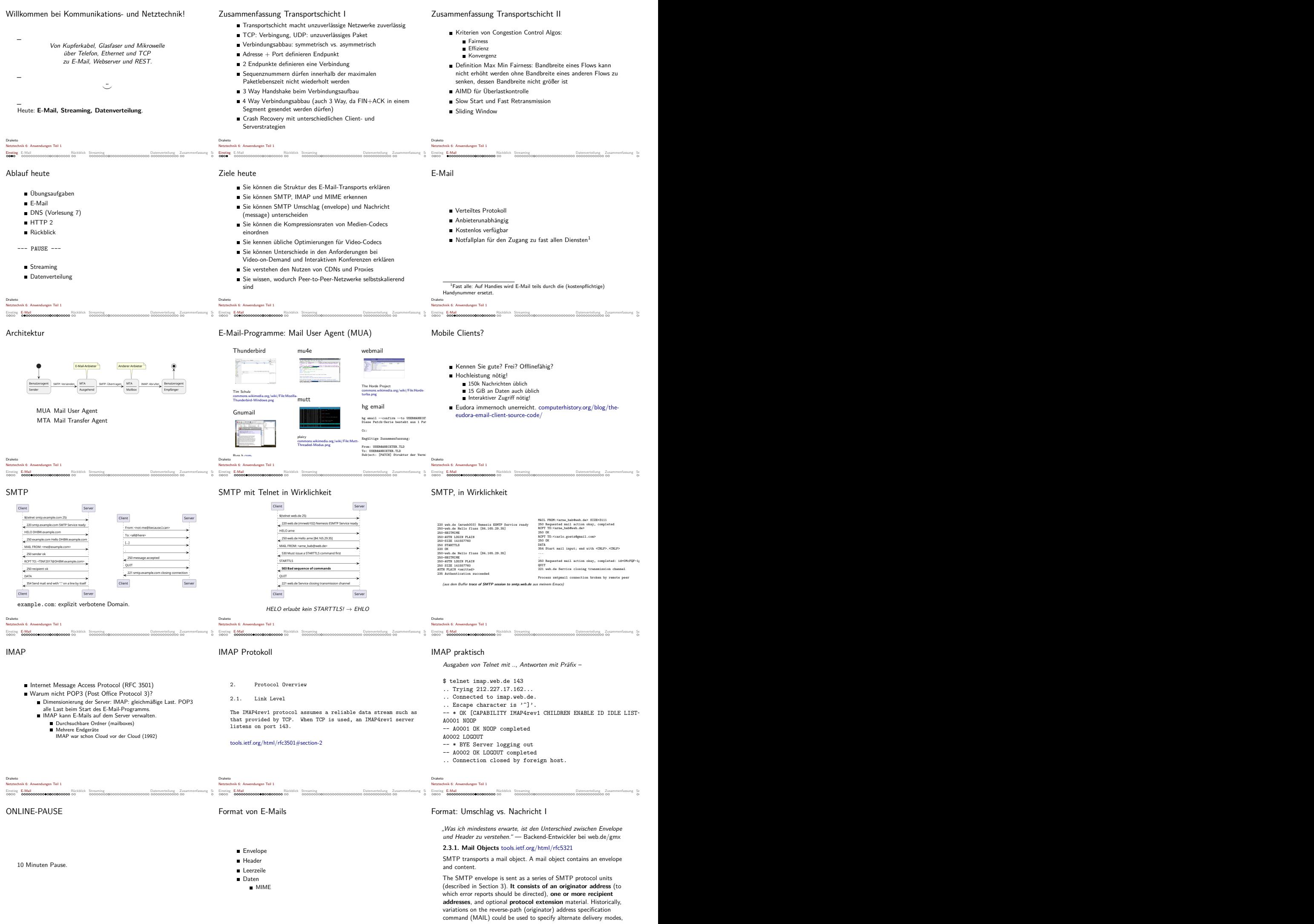

Einstieg E-Mail Bickblick Streaming Streaming Statementassung Zusammenfassung Streaming E-Mail Rückblick Streaming Datenverteilung Zusammentassung Streaming Bickblick Streaming Streaming Streaming Streaming Streaming Strea

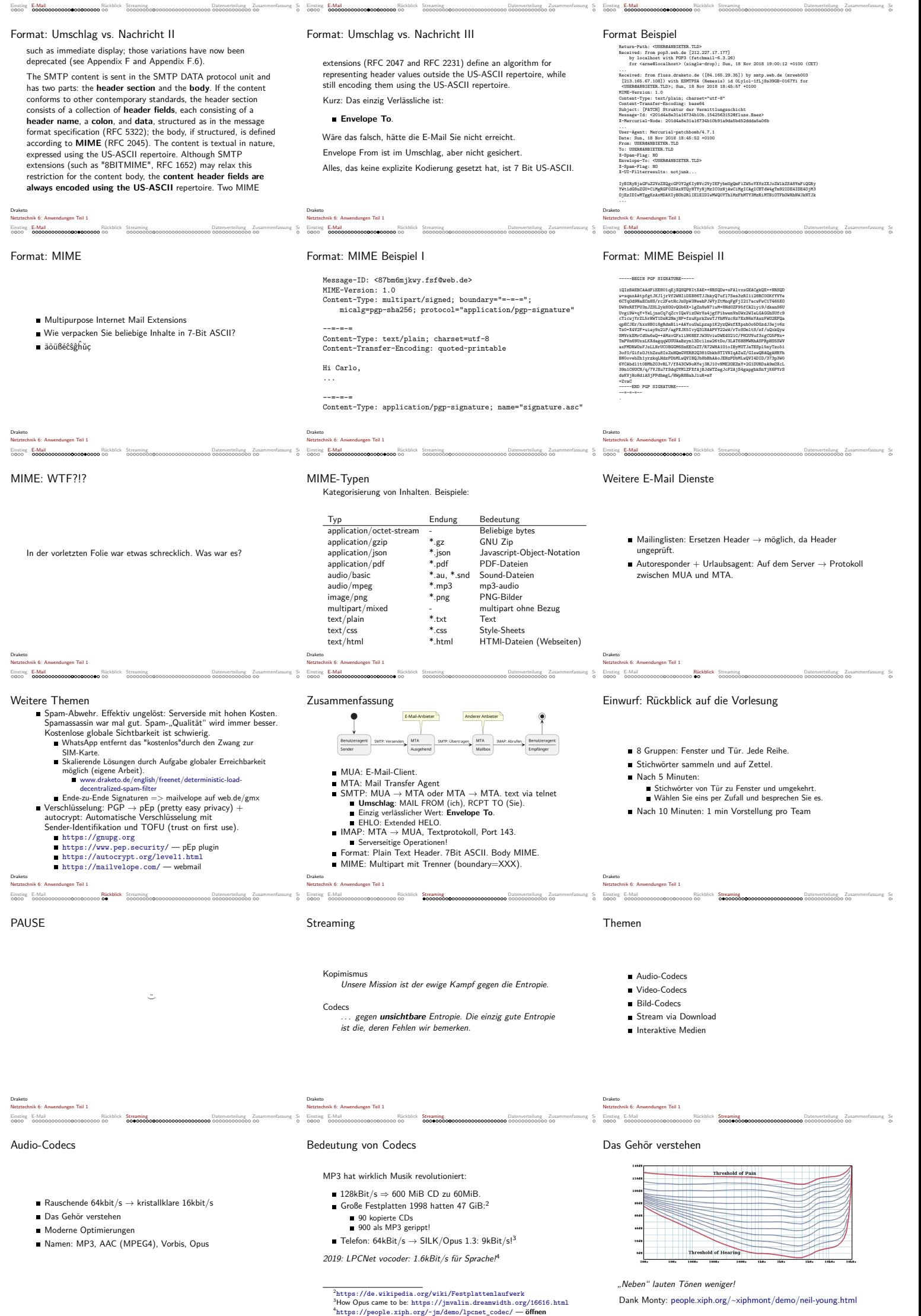

Draketo

k 6: Anwendungen Teil 1

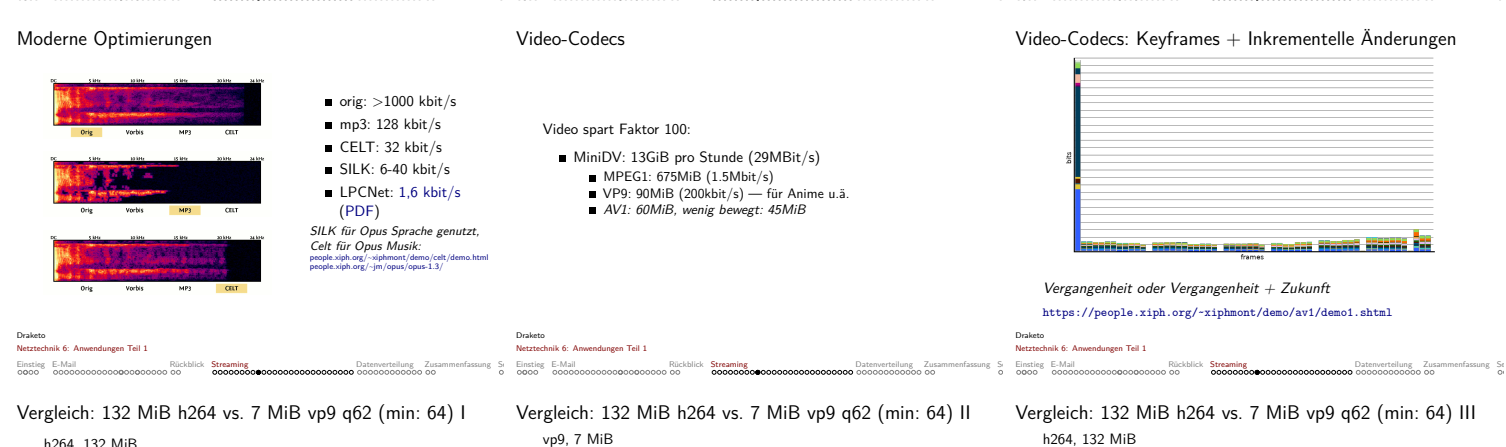

Einstieg E-Mail **Bankt Channer Rückblick Streaming** Datenverteilung Zusammenfassung S Einstieg I

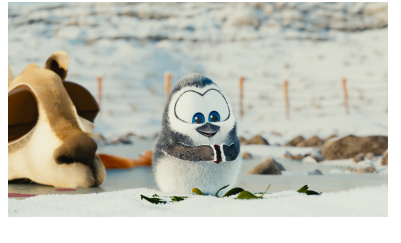

Einstieg E-Mail **Bankt Chaines Constant Constant Constant Constant Datenverteilung Zusammenfassung Sir Einstieg E** 

Draketo Netztechnik 6: Anwendungen Teil 1

## Vergleich: 132 MiB h264 vs. 7 MiB vp9 q62 (min: 64) IV vp9, 7 MiB

Einstieg E-Mail **Bankt Chaines Constant Constant Constant Constant Datenverteilung Zusammenfassung Sir Einstieg E** 

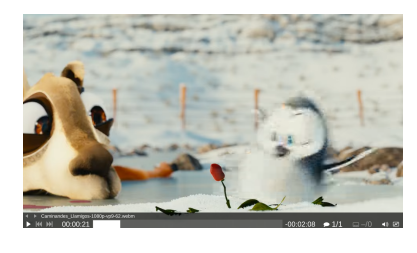

Draketo Netztechnik 6: Anwendungen Teil 1 Einstieg E-Mail Rückblick Streaming Datenverteilung Zusammenfassung Selbsteilung Datenverteilung Zusammenfassung Selbsteilung Datenverteilung Datenverteilung Datenverteilung Datenverteilung Datenverteilung Datenverteilung

## Optimierungsbeispiel: Directional Paint, Implementierung

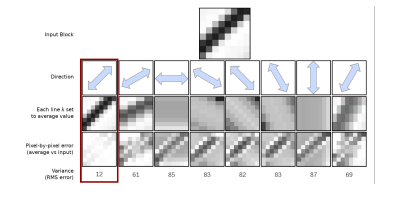

CDEF: https://people.xiph.org/~xiphmont/demo/av1/demo2.shtml

Draketo Netztechnik 6: Anwendungen Teil 1 einstellung Zusammenfall Rückball Rückball Rückball Rückball Rückball Rückball Rückball Rückball Rückblick Str<br>Datenverteilung Datenverteilung Selbstraßen

## Bild-Codecs: Beyond JPEG: webp 43kB vs. JPEG 66kB

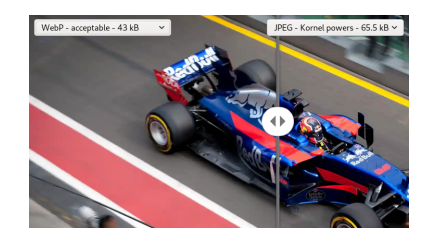

## Netztechnik 6: Anwendungen Teil 1 ONLINE-PAUSE

Draketo

Einstieg E-Mail

10 Minuten Pause

vp9, 7 MiB

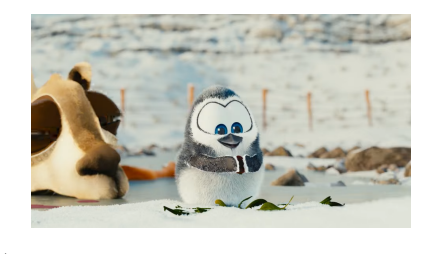

#### Draketo Netztechnik 6: Anwendungen Teil 1

Sichtbar: x264, vp9, av1

100kbit/s x264\_100k.mp4 vp9\_100k.mp4 av1\_100k.mp4 200kbit/s  $x264$  200k.mp4 vp9\_200k.mp4 av1\_200k.mp4 Video: Tears of Steel, (CC) Blender Foundation | mango.blender.org, https://creativecommons.org/licenses/by/3.0/ https://www.singhkays.com/blog/ its-time-replace-gifs-with-av1-video/#encore

Draketo Netztechnik 6: Anwendungen Teil 1 Einstieg E-Mail

### Die letzten 15 Jahre: h264 zu AV1

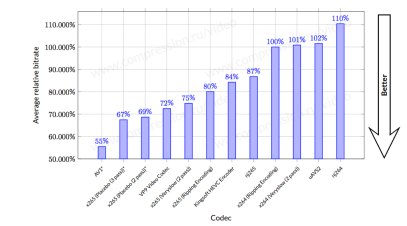

https://blog.mozilla.org/blog/2018/07/11/ royalty-free-web-video-codecs/ cc by-sa

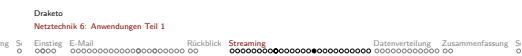

Bild-Codecs: Beyond JPEG: webp 22kB vs. jpeg 21kB

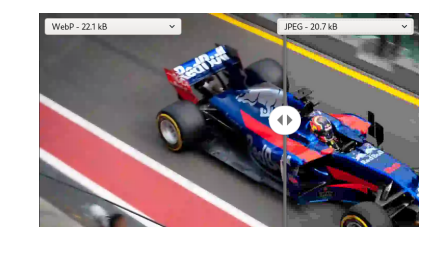

#### Draketo Netztechnik 6: Anwendungen Teil 1 Einstieg E-Mail Rückblick Streaming Datenverteilung Zusammenfassung Selbsteilung Zusammenfassung Selbsteilung Zusammenfassung Selbsteilung Zusammenfassung Selbst

Unterschiedliche Anforderungen und Randbedingungen

- Video-On-Demand (VOD)
- **Live-Streaming**
- **Interaktive Medien**
- $\rightarrow$  An der Tafel sammeln

# h264, 132 MiB

Einstieg E-Mail **Rückblick Streaming Datenverteilung Zusammenfassung Se**lbsteinung Datenverteilung Zusammenfassung Se

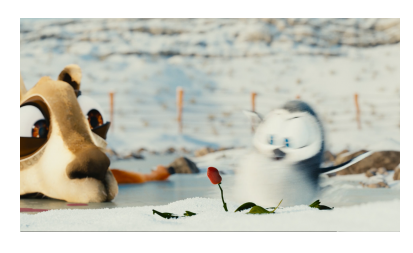

#### Draketo Netztechnik 6: Anwendungen Teil 1 Einstieg E-Mail **Rückblick Streaming** Datenverteilung Zusammenfassung Se Einstieg E-Mail

Optimierungsbeispiel: Directional Paint, Konzept

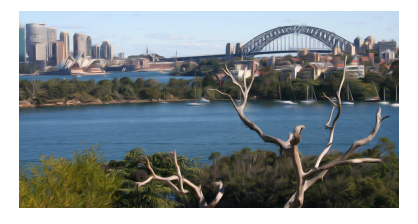

Draketo Netztechnik 6: Anwendungen Teil 1

Netztechnik 6: Anwendungen Teil 1

# Einstieg E-Mail<br>0000 CODDAT

Bild-Codecs: Beyond JPEG: lossless 498kB to AVIF 18.2kB

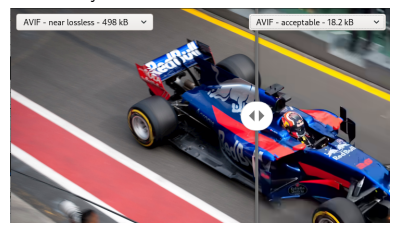

Quelle (ich darf es als cc by-sa verwenden) jakearchibald.com/2020/avif-has-landed Draketo

## Einstieg E-Mail

Zwischen-Zusammenfassung: Codecs

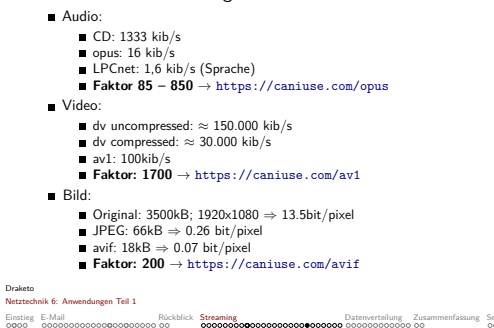

Anwendung: Video on-demand

- Startverzögerung minimieren
- Zwischenspeicher minimieren
- Cache glättet Jitter (aber Youtube hängt -,-)
- Geringe Anforderungen: TCP reicht
- <video>-Tag macht das einfach, mit dem richtigen MIME-Typ
- Teil-Anfragen über Range-Header
- Einmal enkodiert, oft dekodiert.

Früher über Mediaplayer mit RTSP, heute macht der Browser alles.

Draketo Netztechnik 6: Anwendungen Teil 1

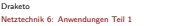

Draketo Netztechnik 6: Anwendungen Teil 1

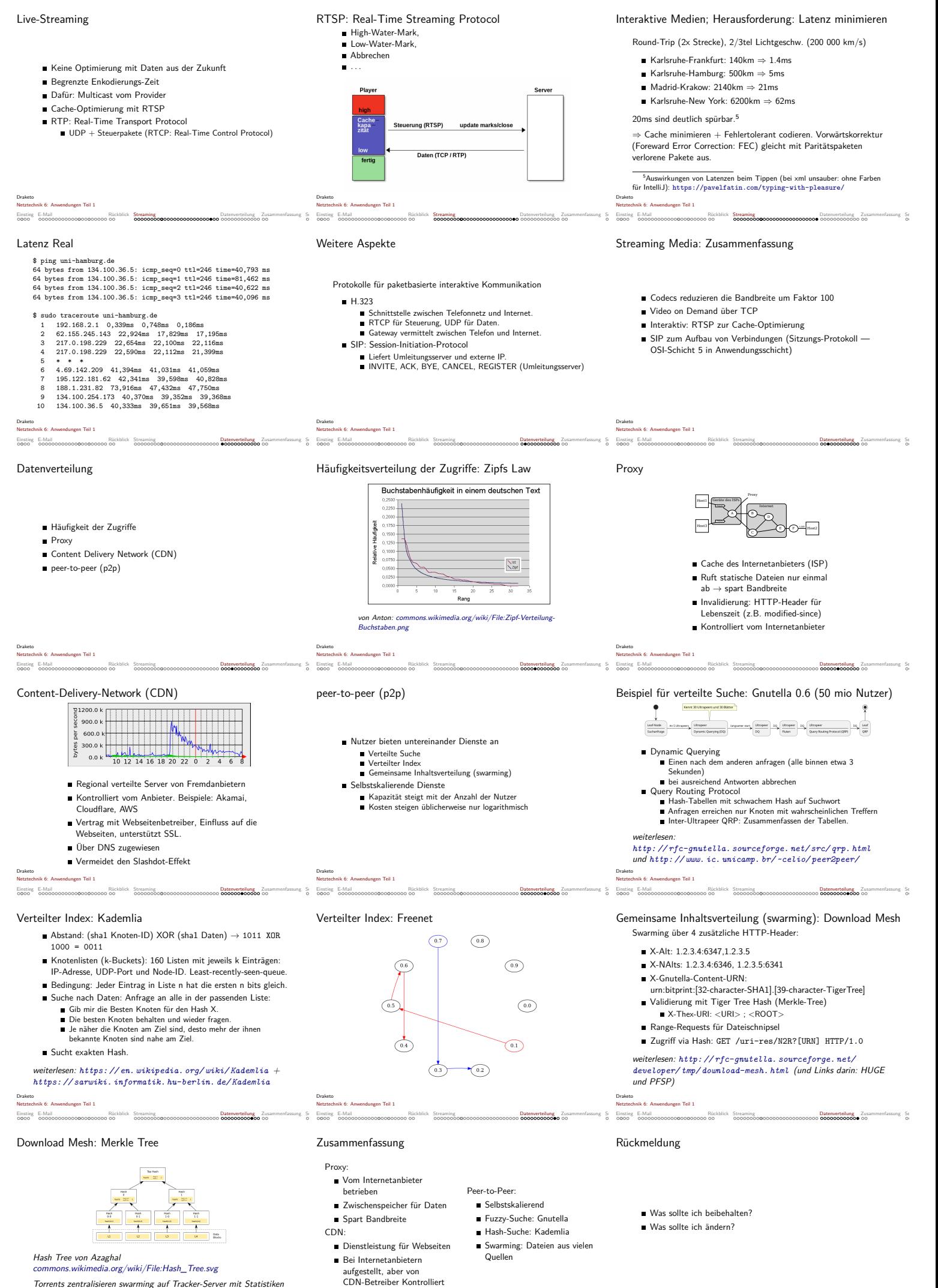

Einstieg E-Mail **Bankt Channer Rückblick Streaming** Datenverteilung Zusammenfassung S Einstieg I

Einstieg E-Mail **Rückblick Streaming Datenverteilung Zusammenfassung Se**lbsteinung Datenverteilung Zusammenfassung Se

Torrents zentralisieren swarming auf Tracker-Server mit Statistiken und Community.

Einstieg E-Mail **Bankt Chaines Constant Constant Constant Constant Datenverteilung Zusammenfassung Sir Einstieg E** 

Zusammenfassung E-Mail ist ein verteiltes Protokoll zwischen verschiedenen Anbietern E-Mails werden mit SMTP weitergeleitet Nicht-Text-Inhalte können in MIME gekapselt werden Streaming verwendet hoch-optimierte Codecs Video-on-Demand kann mehr Optimierungen nutzen als interaktive Konferenzen Mittel zur Datenverteilung sind Proxies (beim Internetanbieter) CDNs (vom Webseitenbetreiber) Peer-to-Peer-Netze (bei den Nutzern) Draketo nik 6: Anwendungen Teil 1 Fragen für die Prüfung? Ideensammlung: 36 GiB für 1h 720p Video, kann das ein moderner Codec sein? Nennen Sie 2 Beispiele für Infomationen, die in den Envelope einer E-Mail gehören. Beschreiben Sie den Unterschied zwischen Envelope und Header Draketo Netztechnik 6: Anwendungen Teil 1 Selbststudium diese Woche I Schreiben Sie einen Webserver, der auf die ersten drei SMTP-Anfragen antworten kann. Verbinden Sie sich mit telnet mit Ihrem Server und dokumentieren Sie die Interaktion. Sie brauchen **kein** STARTTLS zu implementieren. Wählen Sie dafür entweder die Sprache, in der Ihnen die Aufgabe **leichter** fällt. Die Sprachen erhalten Sie wieder von dem Sprachpaargenerator (sie sind noch gleich): https://www.draketo.de/software/ vorlesung-netztechnik#nummer-zu-sprache (läuft clientseitig in Ihrem Browser). Zeigen Sie, wie weit sie mit TELNET mit dem wirklichen SMTP-Server ihres E-Mail-Providers sprechen können. Draketo Netztechnik 6: Anwendungen Teil 1 Einstieg E-Mail<br>1990 - Datenverteilung Datenverteilung Datenverteilung Zusammenfassung Selbsteudium<br>1990 - Datenverteilung Selbsteudium Als nächstes: Werkzeuge für eigene Anwendungen *⌣*¨ Literatur Verweise I Bilder:

ick Streaming **Zusammenfassung Datenverteilung Zusammenfassung Zusammenfassung Zusammenfassung Zusammenfassung Zusammenfassung Zusammenfassung Zusammenfassung Zusammenfassung Zusammenfassung Zusammenfassung Zusammenfassung** 

Einstieg E-Mail Rückblick Streaming Datenverteilung Zusammenfassung Selbststudium

Draketo Netztechnik 6: Anwendungen Teil 1

Draketo Netztechnik 6: Anwendungen Teil 1

Einstieg E-Mail Rückblick Streaming Datenverteilung Zusammenfassung Selbststudium